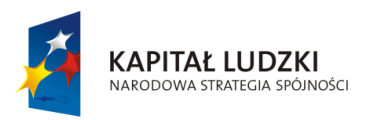

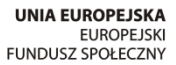

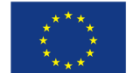

Projekt "ICT w nauczaniu przedmiotów matematycznych i przyrodniczych w gimnazjach" współfinansowany przez Unię Europejską w ramach Europejskiego Funduszu Społecznego

# **Program szkolenia nauczycieli informatyki**

## **"Instalacja i administrowanie szkolną platformą**

## **e-learningową Moodle oraz jej wykorzystanie na lekcjach**

## **i zajęciach pozalekcyjnych"**

**ICT w nauczaniu przedmiotów matematycznych i przyrodniczych w gimnazjach**

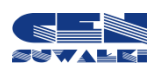

Centrum Edukacji Nauczycieli w Suwałkach

Centrum Edukacji Nauczycieli w Suwałkach, ul. Mikołaja Reja 67 B, 16-400 Suwałki tel./fax (87) 5670328; e-mail: cen@cen.suwalki.pl www.cen.suwalki.pl platforma: ict.suwalki.pl

Autorzy: Beata Iwona Muszyńska, Jarosław Cezary Słabiński Redakcja, skład i opracowanie graficzne: Jarosław Cezary Słabiński

Publikacja współfinansowana przez Unię Europejską w ramach Europejskiego Funduszu Społecznego. Egzemplarz bezpłatny.

Suwałki 2013

### $\mathsf{Wstep}$  and the stronal isomorphism of  $\mathsf{Wstep}$

Prezentowany program szkolenia powstał w ramach projektu "ICT w nauczaniu przedmiotów matematycznych i przyrodniczych w gimnazjach".

Adresowany jest do konsultantów i doradców metodycznych informatyki i technologii informacyjnej w placówkach doskonalenia nauczycieli oraz nauczycieli informatyki w gimnazjach.

Konsultanci i doradcy metodyczni mogą wykorzystać program szkolenia do organizacji i prowadzenia szkoleń dla nauczycieli zamierzających wykorzystywać platformę e-learningową na lekcjach i zajęciach pozalekcyjnych. Nauczyciele informatyki w gimnazjum, posiadający wystarczające kompetencje, mogą wykorzystać program, a szczególnie instrukcje i materiały edukacyjne, do samokształcenia.

Program składa się z kilku części:

- uwagi ogólne (uczestnicy, liczba godzin szkolenia, cel główny, cele szczegółowe),
- ramowy program kursu,
- propozycje realizacji treści,
- materiały edukacyjne.

Zasadnicze treści szkolenia zostały ujęte w dwa moduły:

- I. Instalacja i administrowanie platformą e-learningową Moodle.
- II. Technologie przygotowania multimediów.

Bardzo istotną rolę odgrywają materiały edukacyjne w tym opracowania, instrukcje i prezentacje multimedialne ułatwiające opanowanie przewidzianej programem wiedzy i umiejętności. Materiały edukacyjne znajdują się na dołączonej do programu płycie CD.

Program szkolenia wraz z materiałami edukacyjnymi jest również dostępny na platformie edukacyjnej CEN w Suwałkach – ict.suwalki.pl.

Warunki techniczne prowadzenia szkolenia:

- zajęcia powinny być realizowane w pracowni wyposażonej w komputery z systemem operacyjnym, co najmniej Windows XP oraz posiadającej łącze internetowe o prędkości nie niższej niż 2 MB/s,
- grupa szkoleniowa liczy 10 osób,
- każdy uczestnik szkolenia dysponuje samodzielnym stanowiskiem pracy z dostępem do Internetu,
- w trakcie szkolenia prowadzący wykorzystuje projektor multimedialny, wskazane jest wykorzystywanie podczas szkolenia kamery cyfrowej i aparatu cyfrowego.

Wszystkie komputery powinny mieć w jednakowy sposób skonfigurowane środowisko, a uprawnienia kont użytkowników muszą umożliwiać instalację aplikacji.

Oprogramowanie niezbędne do realizacji programu szkolenia:

- pakiet Microsoft Office co najmniej 2003 lub OpenOffice.org,
- przeglądarka stron WWW, co najmniej IE 8 lub Mozilla Firefox 3.6,
- aplikacja do komunikacji z serwerem FTP FileZilla 3.3.5 lub Total Commander 7.56,
- aplikacja do odczytu plików w formacie PDF Adobe Reader 9.4 lub nowszą,
- aplikacja do rozpakowywania archiwów WinRAR 3.93 lub 7-Zip 9.20.

Podczas szkolenia każdy z uczestników instaluje własną platformę, na której wykonywać będzie większość zadań realizowanych podczas zajęć.

#### **Uczestnicy:** the stronal of the stronal of the stronal of the stronal of the stronal of the stronal of the stronal of the stronal of the stronal of the stronal of the stronal of the stronal of the stronal of the stronal o

nauczyciele/nauczycielki informatyki w gimnazjach

#### **Liczba godzin szkolenia:**

30 godzin dydaktycznych (26 godzin szkolenia stacjonarnego i 4 godziny e-learningowe)

#### **Cel ogólny szkolenia:**

Celem szkolenia jest przygotowanie nauczycieli do tworzenia i administrowania szkolną platformą e-learningową i jej wykorzystania w realizacji multimedialnych zajęć e-learningowych.

#### **Cele szczegółowe:**

W wyniku realizacji treści nauczyciele/nauczycielki zdobędą umiejętności:

- instalacji oprogramowania platformy e-learningowej Moodle,
- administrowania zasobami platformy, kursami i użytkownikami,
- tworzenia kursów e-learningowych i zarządzania nimi,
- budowania polityki bezpieczeństwa platformy,
- wykorzystywania platformy e-learningowej w procesie nauczania,
- zamieszczania multimediów na platformie Moodle,
- tworzenia i modyfikowania grafiki,
- tworzenia, modyfikowania i konwertowania filmów wideo.

### **Ramowy program szkolenia**

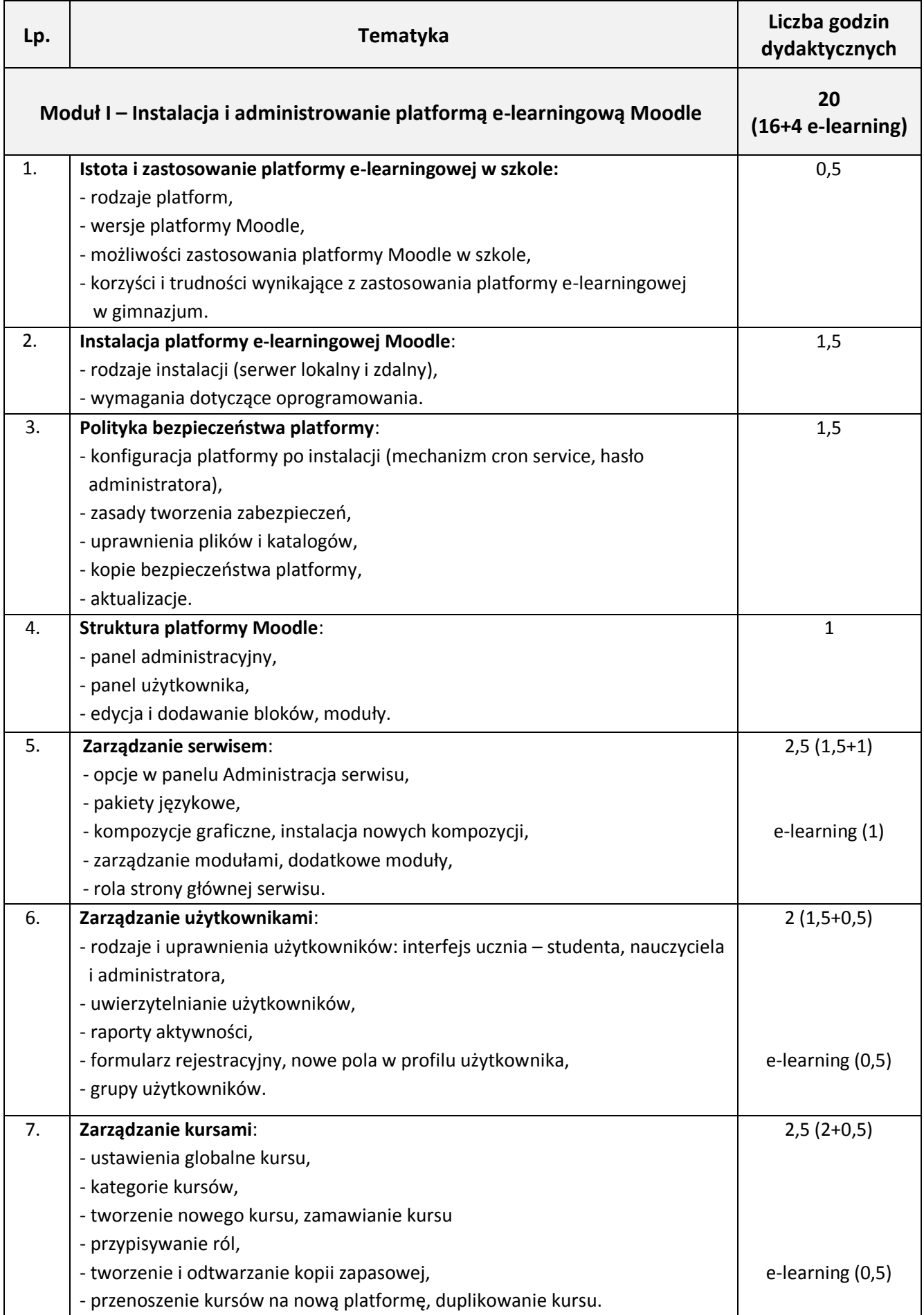

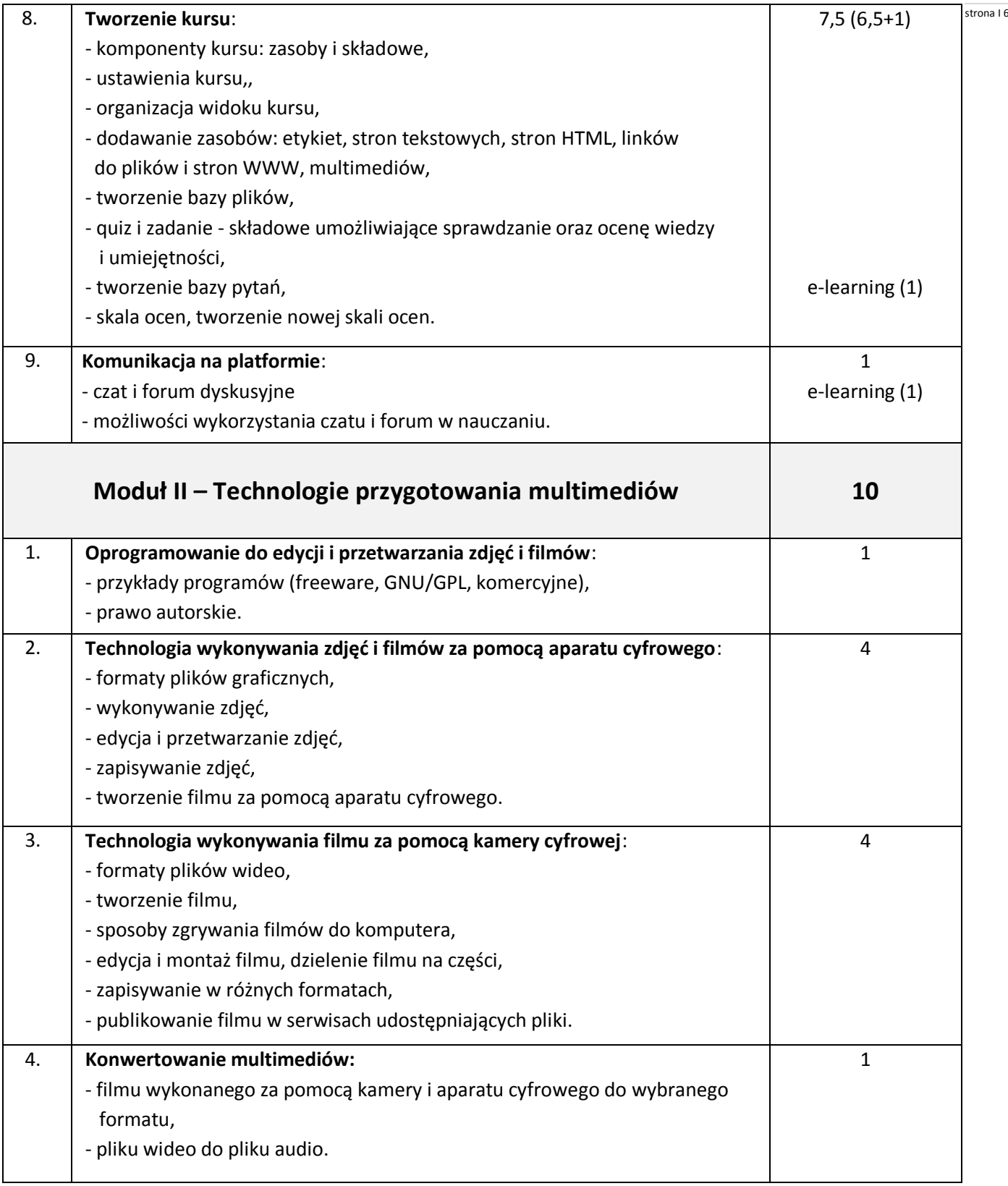

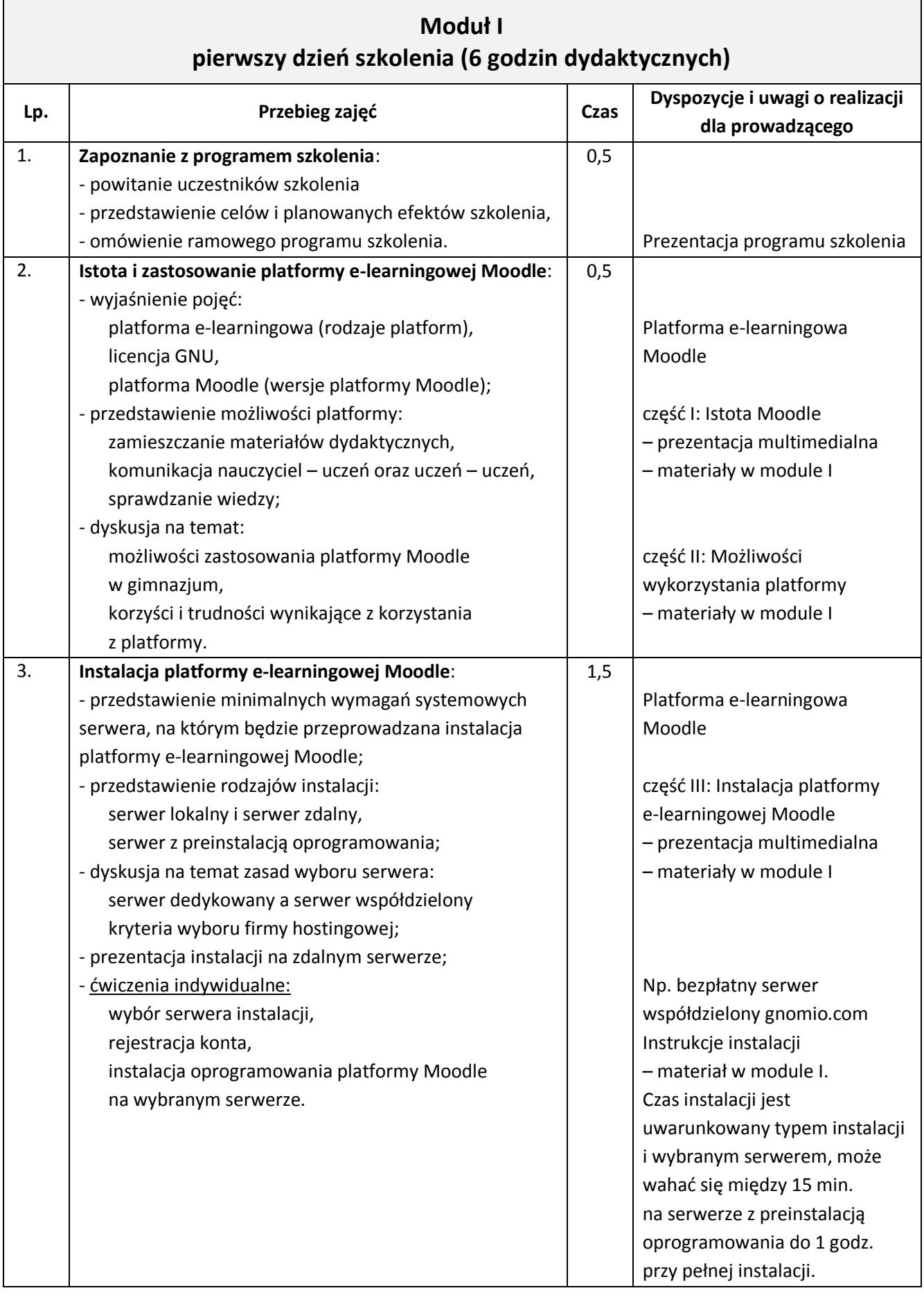

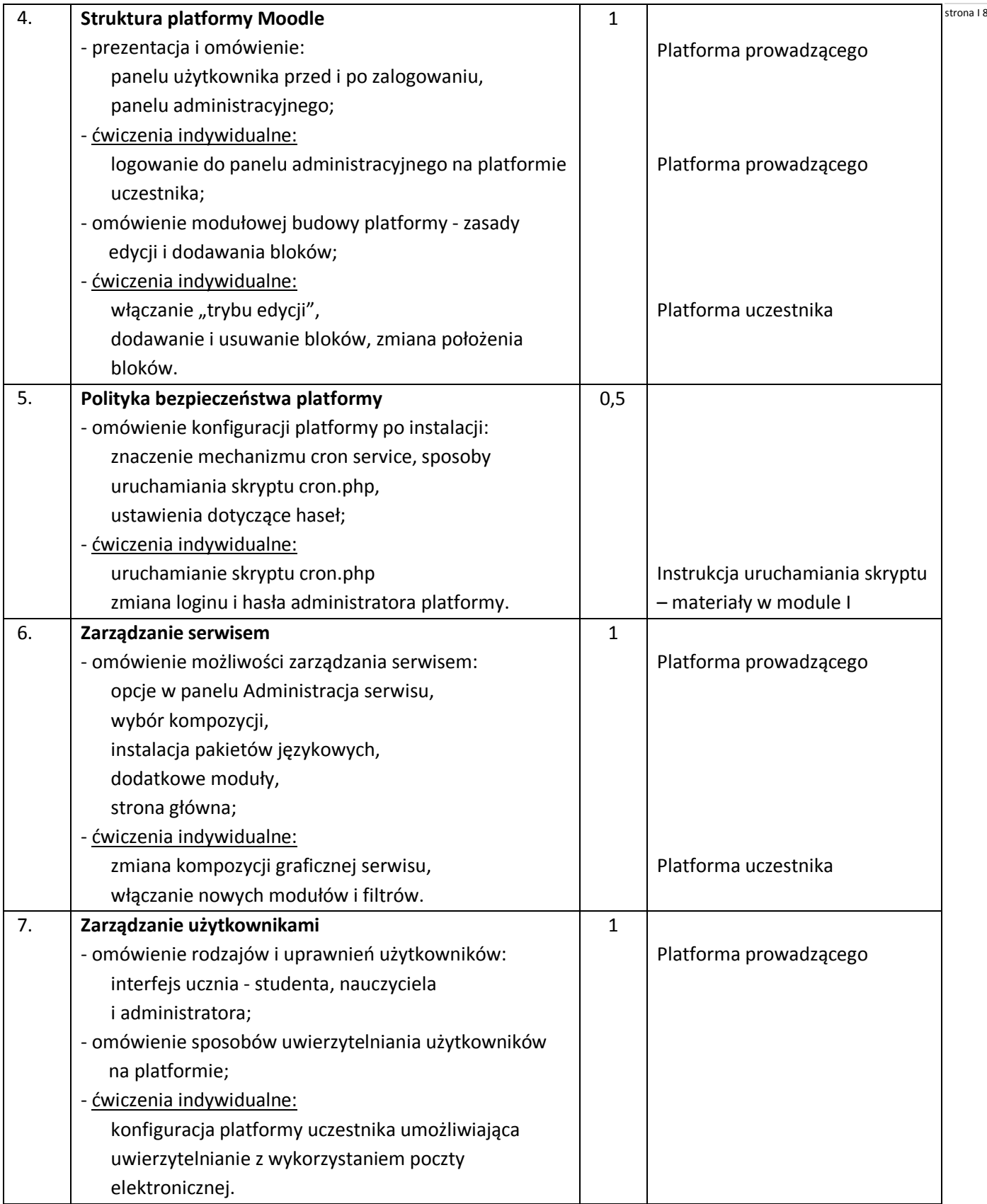

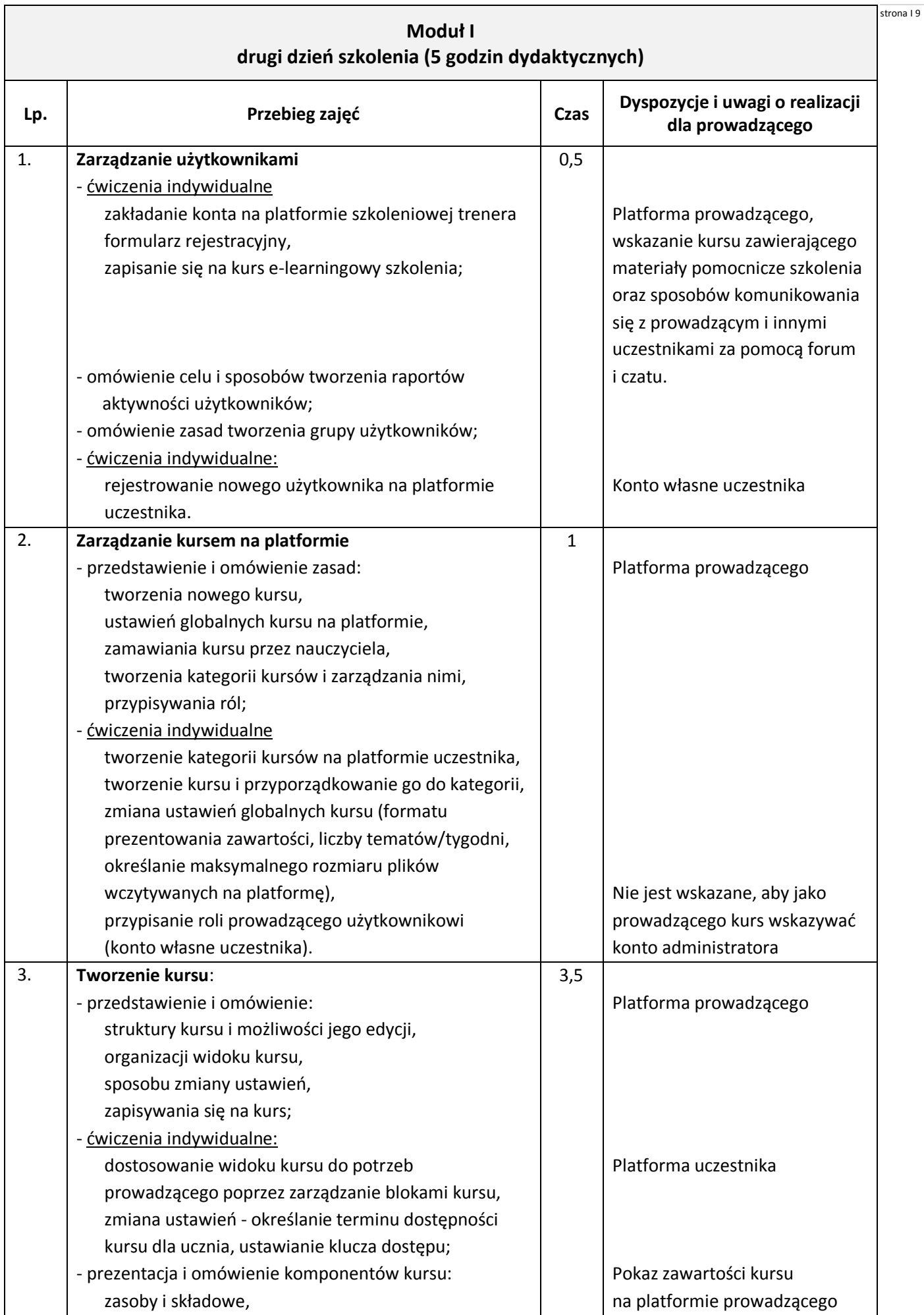

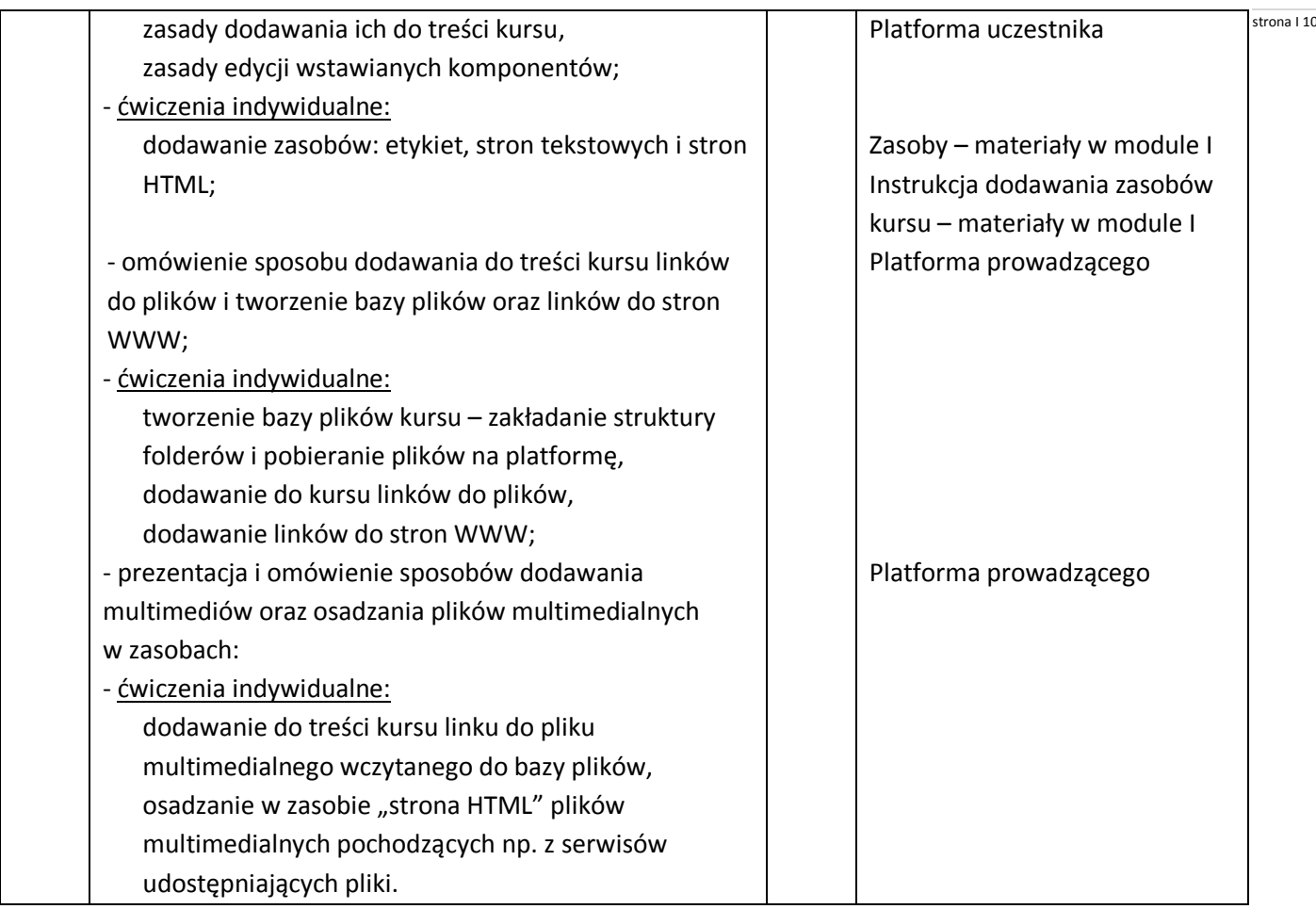

┑

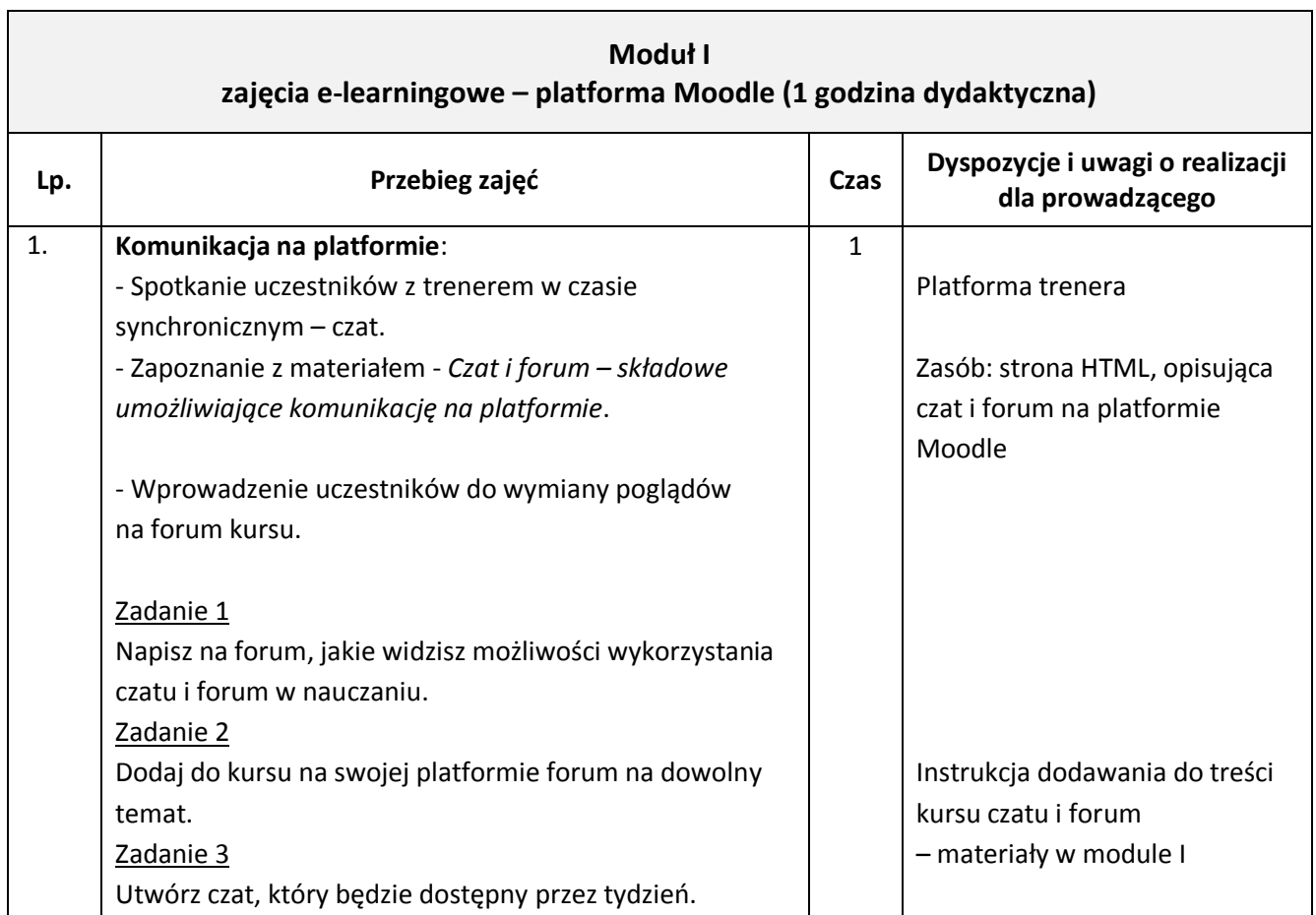

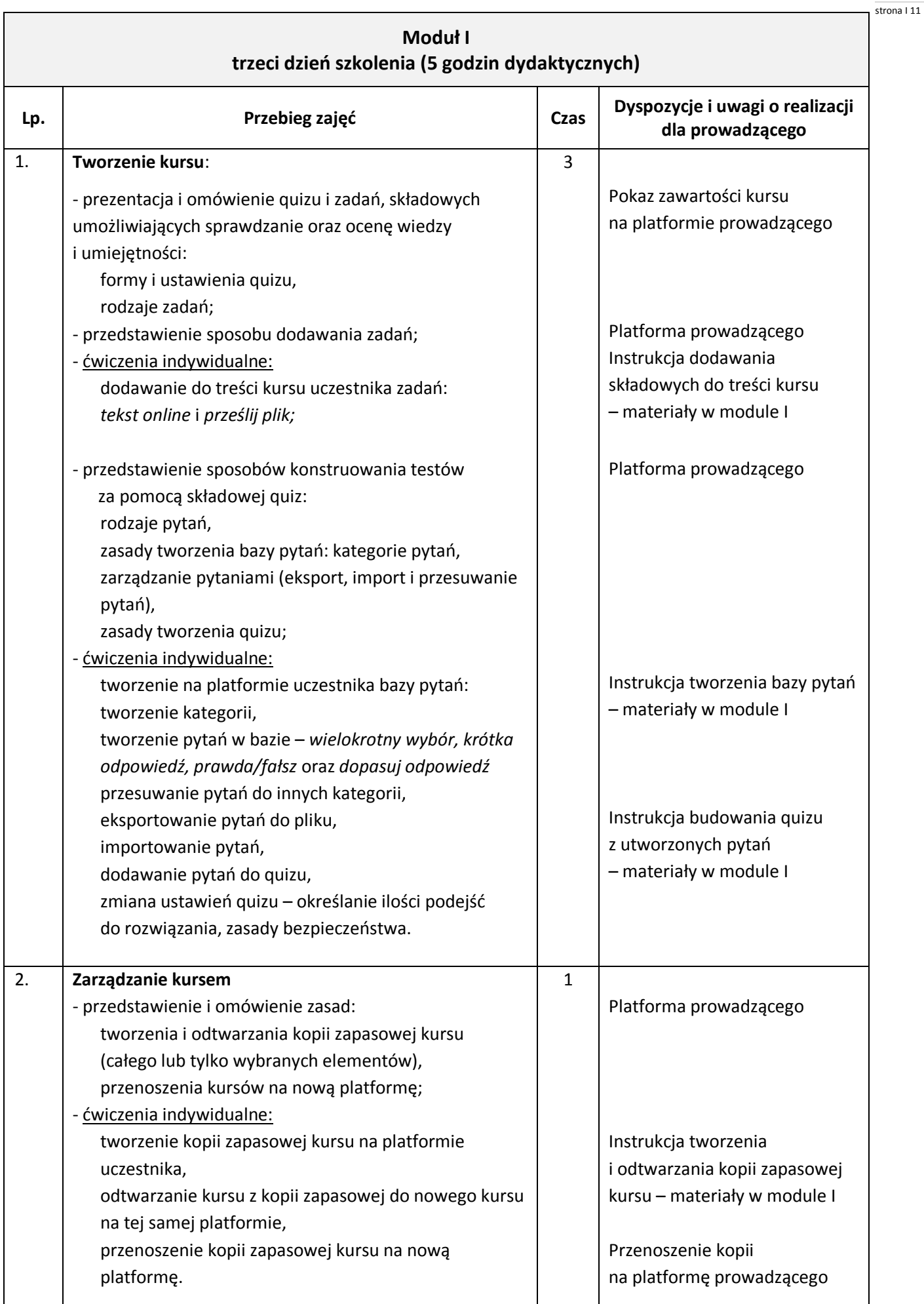

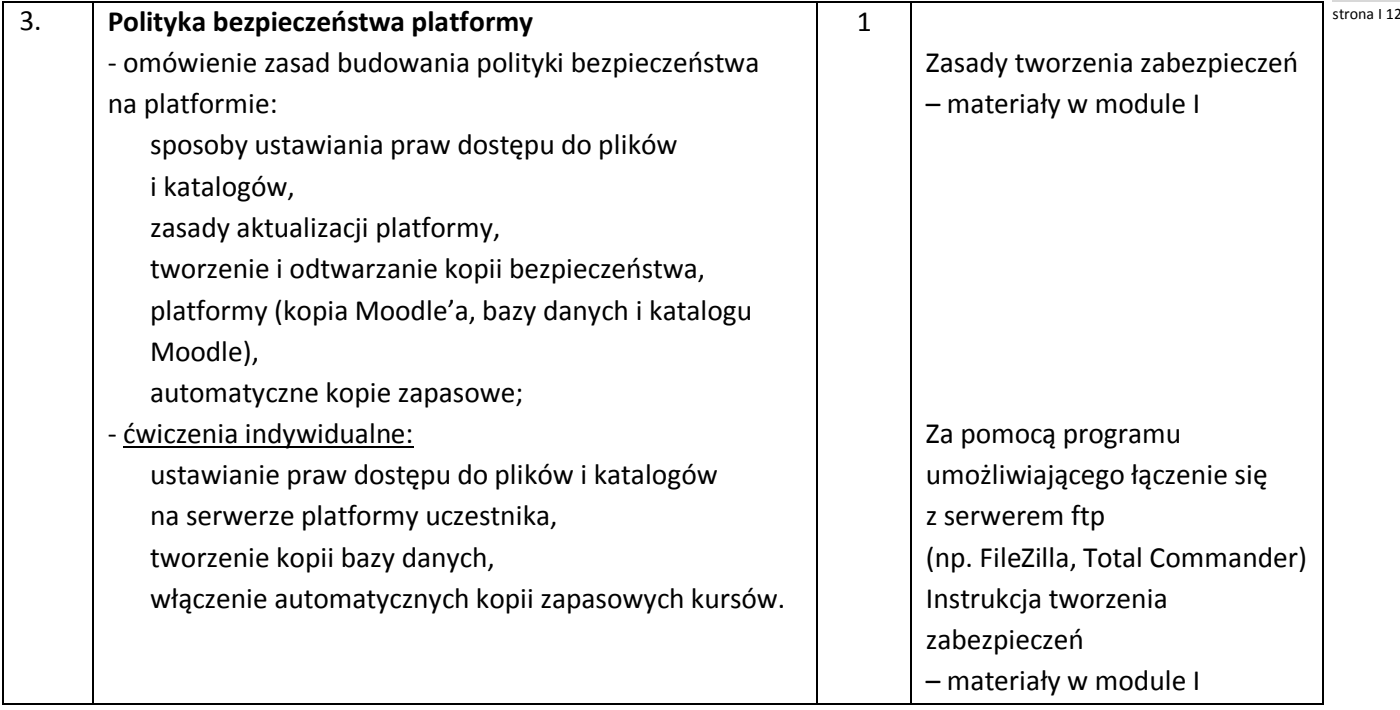

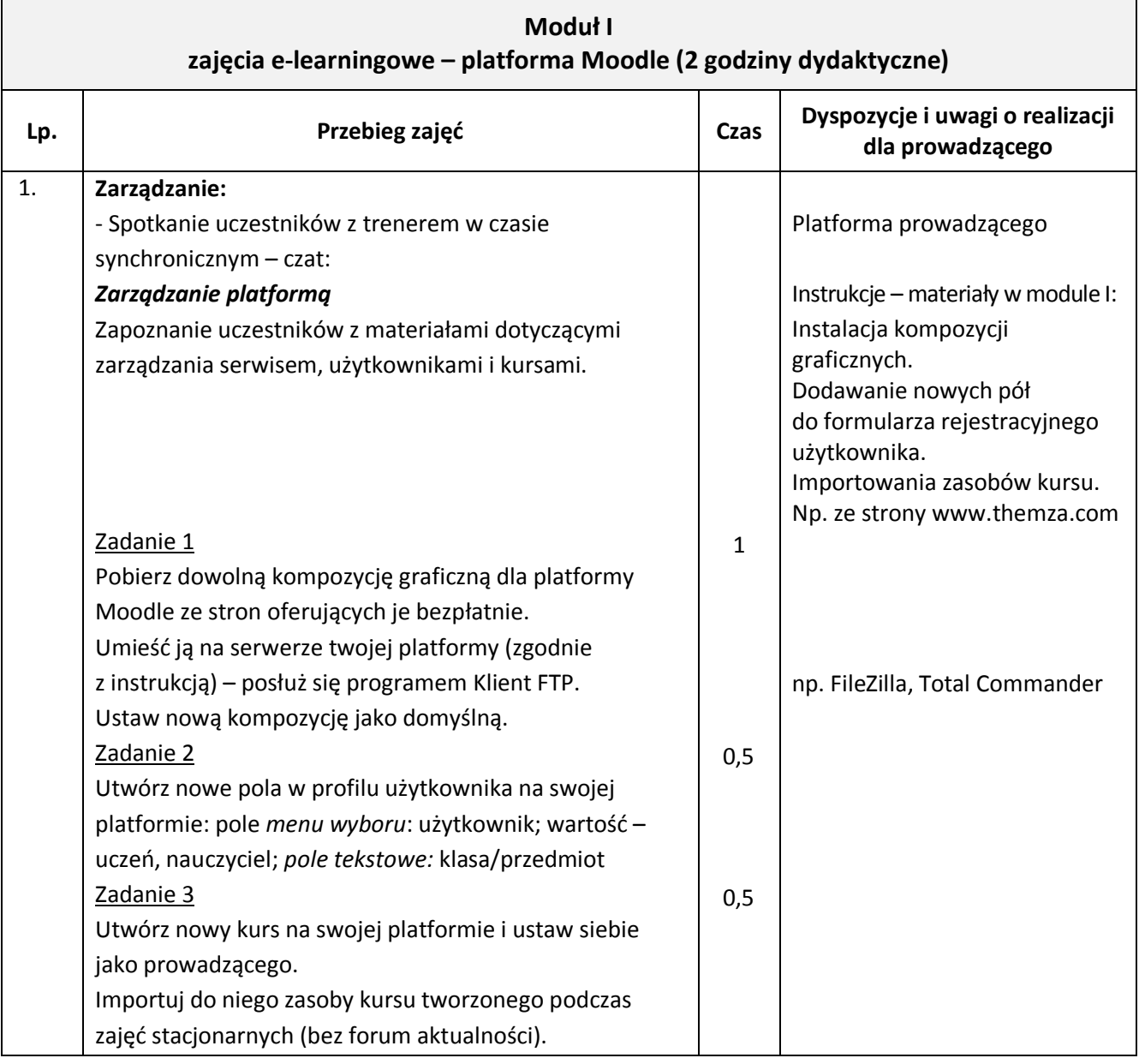

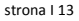

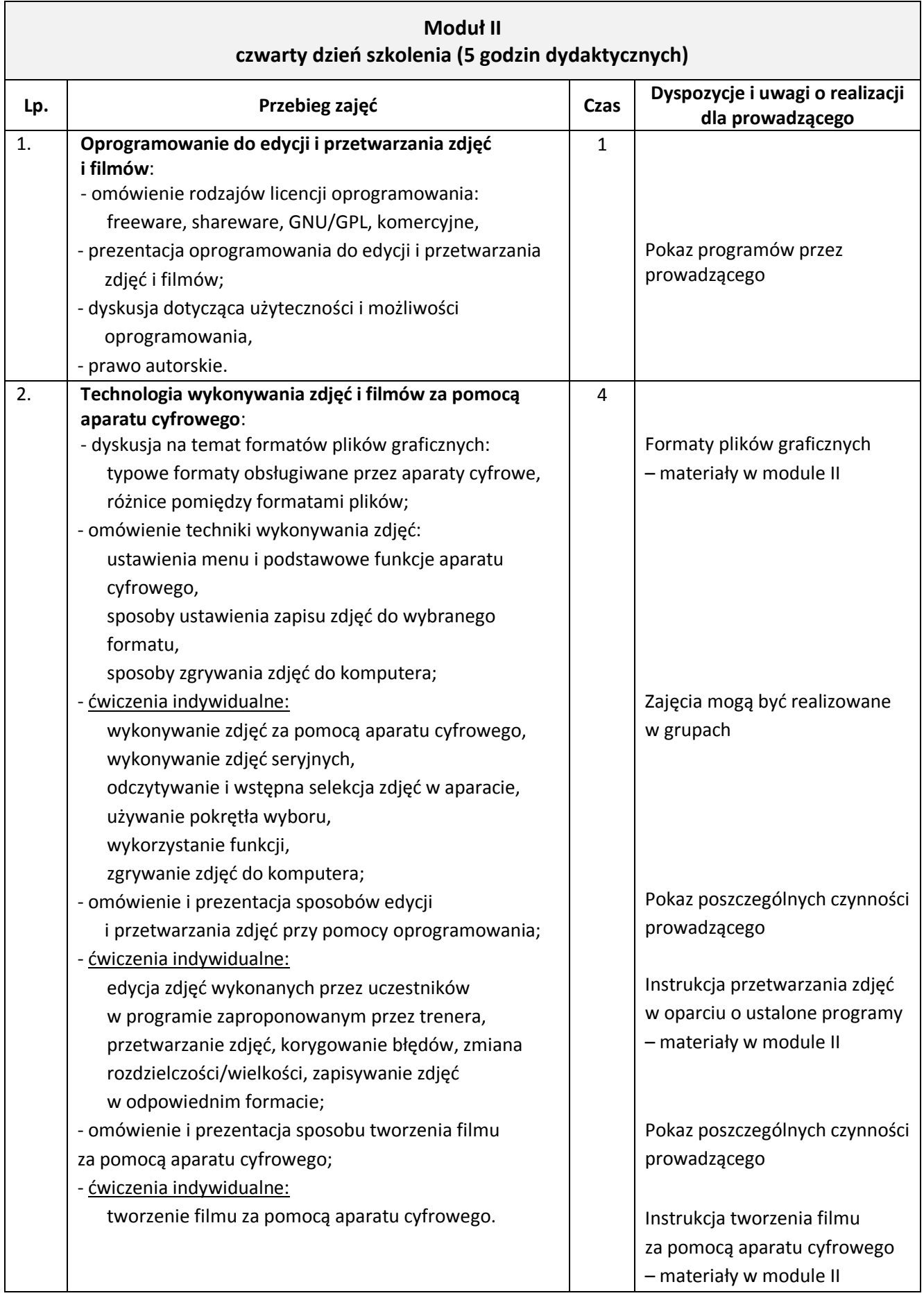

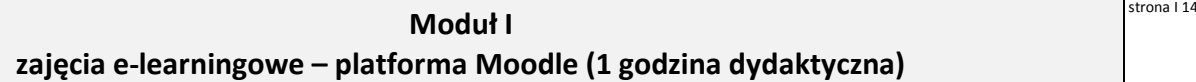

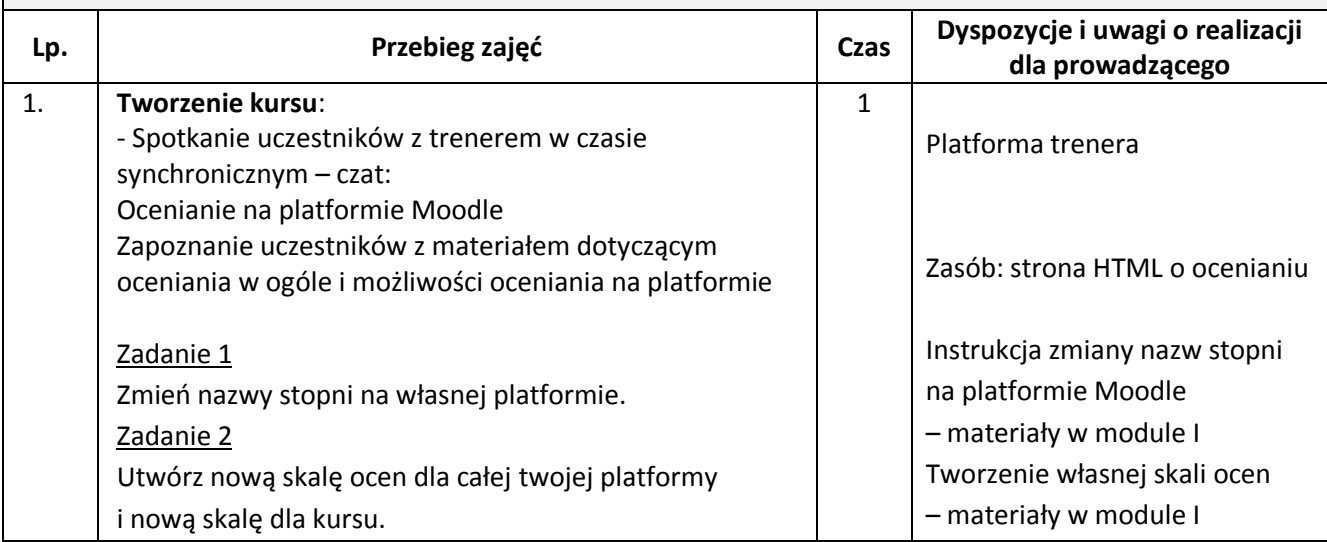

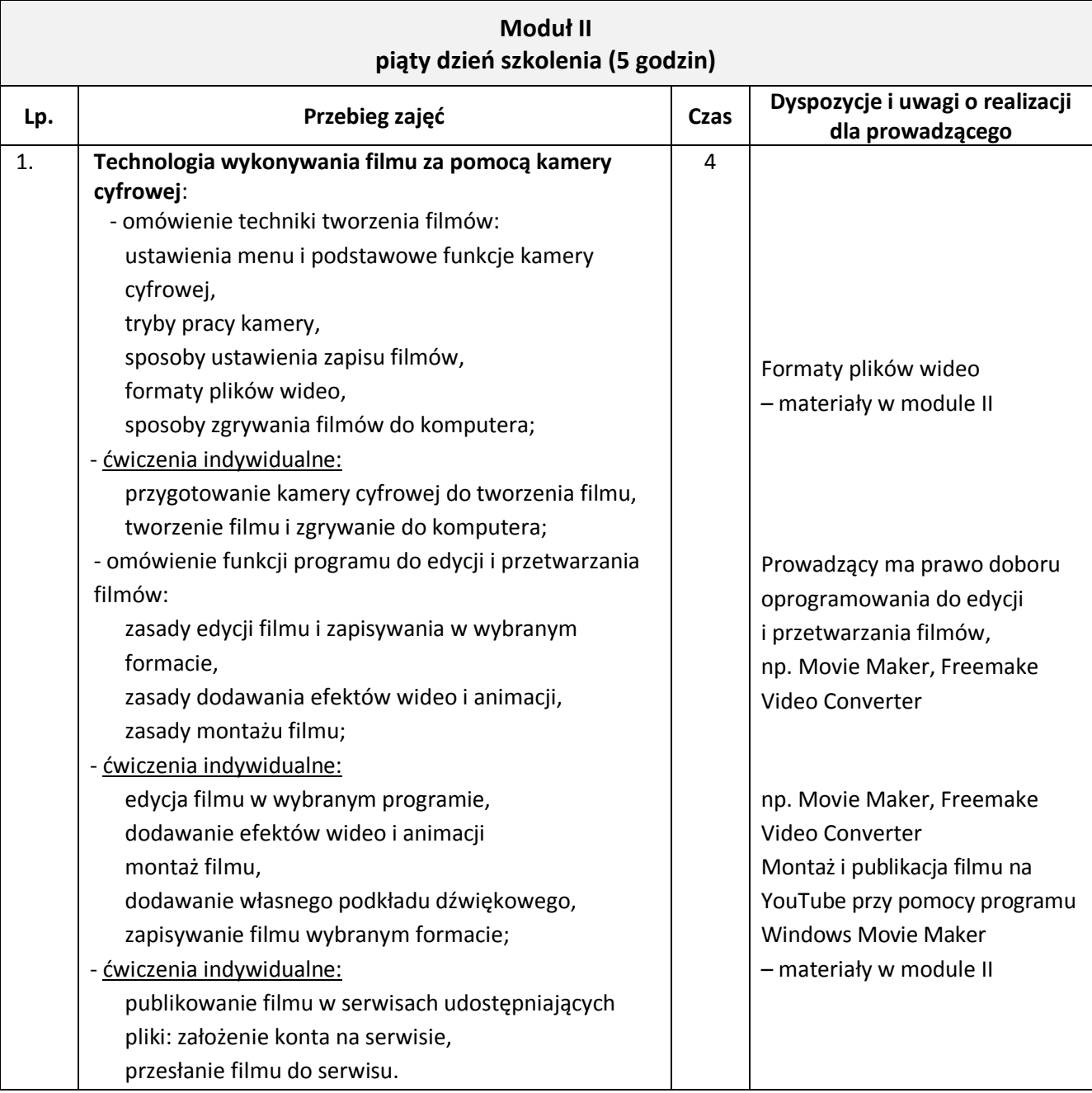

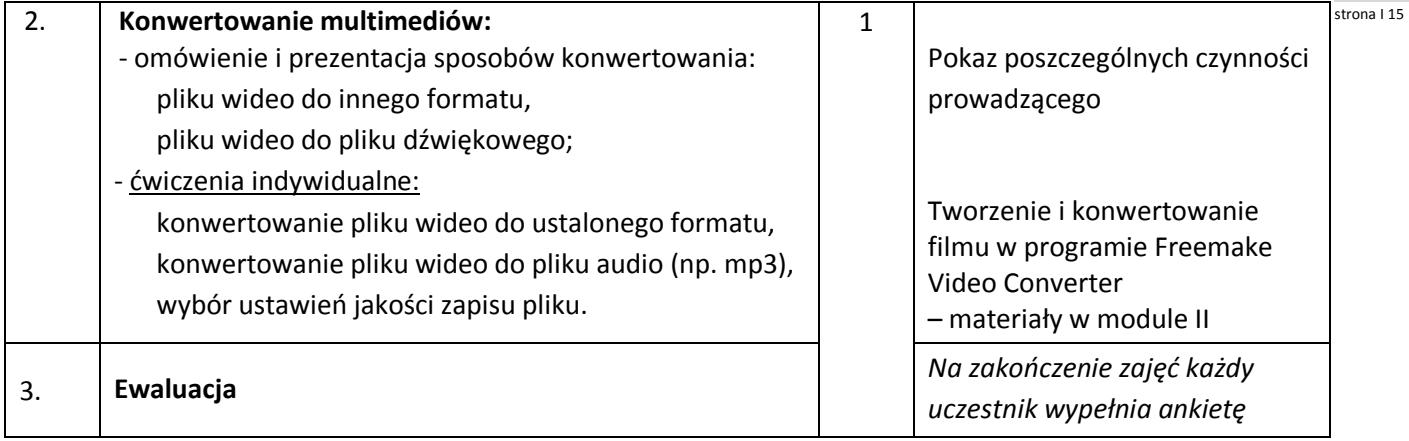

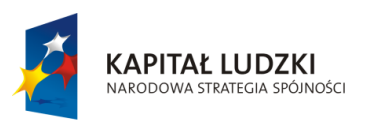

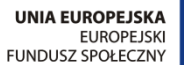

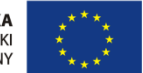

Projekt "ICT w nauczaniu przedmiotów matematycznych i przyrodniczych w gimnazjach" współfinansowany przez Unię Europejską w ramach Europejskiego Funduszu Społecznego

## Człowiek – najlepsza inwestycja

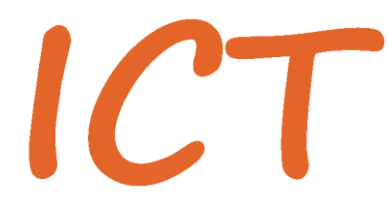

W nauczaniu przedmiotów<br>W matematycznych i przyrodniczych<br>W gimnazjach

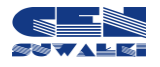

Centrum Edukacji Nauczycieli w Suwałkach, ul. Mikołaja Reja 67 B, 16-400 Suwałki, akredytacja nr SPiKU-453/1/07 tel./fax (87) 5670328; e-mail: cen@cen.suwalki.pl; www.cen.suwalki.pl; platforma: ict.suwalki.pl